# Pendules multiples : méthodes mises en œuvre pour la simulation du mouvement d'un pendule multiple

Problématique: Nous cherchons à simuler le mouvement d'un pendule multiple par informatique.

Cadre : Le système considéré est constitué de *n* pendules à la suite dans un champ de pesanteur uniforme. Chaque pendule est assimilé à une masse ponctuelle *m* et la tige qui relie deux pendules successifs est rigide de longueur *l* , de masse négligeable devant *m* . On limite notre étude à un mouvement plan. On repère la position du système par les angles  $\theta_{\scriptscriptstyle{k}}$  des tiges par rapport à  $e_{\scriptscriptstyle{z}}$  unitaire vertical dirigé vers le bas. (Le sens positif est le sens trigonométrique.)

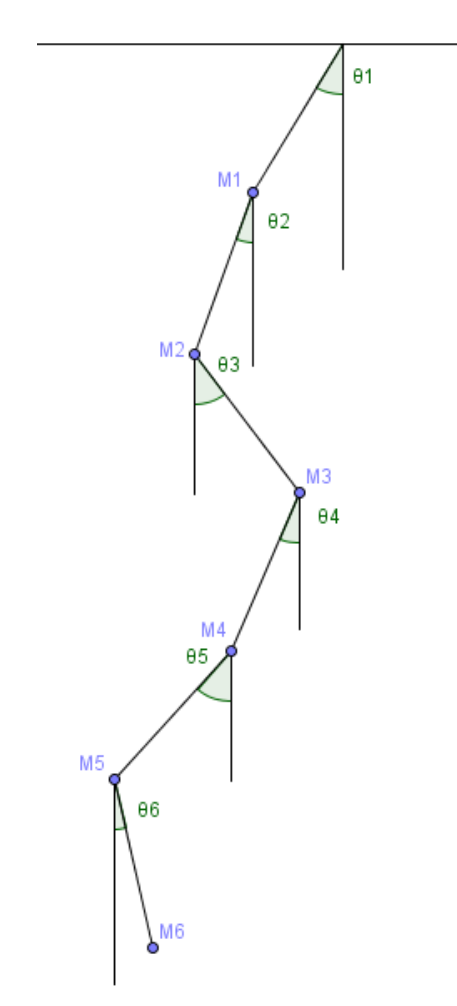

# **I- Les équations du mouvement**

## **1) Bilan des forces**

On s'intéresse au système  $\{M_1(m), M_2(m), ..., M_n(m)\}$  dans le référentiel du laboratoire supposé galiléen.

Bilan des forces :

Poids de chaque masse ponctuelle noté *Pk* .

Tensions exercées par les tiges rigides sur les masses ponctuelles notées *Tk* .

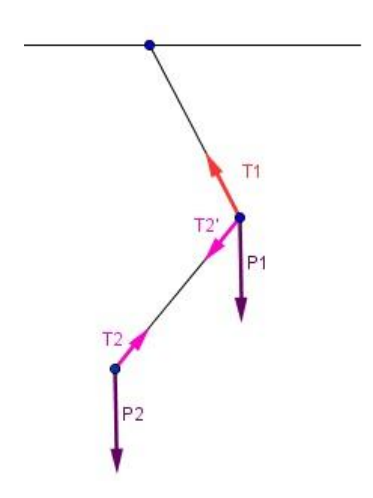

On ne connaît pas l'expression de ces tensions. Les utiliser pour une mise en équations reviendrait à introduire de nouvelles inconnues. En outre, ces forces matérialisent la présence d'une contrainte qui lie les points du système : la distance entre  $M_k$  et  $M_{k+1}$  est toujours l. De telles forces sont appelées « *forces de liaison* ». Selon le *principe de d'Alembert*, elles ne travaillent pas.

On va donc utiliser des considérations énergétiques pour établir les équations du mouvement.

# **2) Équations d'Euler-Lagrange**

Ici, les  $\theta_k$  sont *n* variables indépendantes qui décrivent entièrement l'état du système. On les appelle *coordonnées généralisées du système*. Et, les poids dérivent systeme. On les appene *coordonnees generaisses du systeme*. Et, les pous des<br>d'une énergie potentielle  $Ep(\theta_1, \theta_2, ..., \theta_n)$ . On note  $Ec(\theta_1, \theta_2, ..., \theta_n, \dot{\theta}_1, \dot{\theta}_2, ..., \dot{\theta}_n)$  l'én l'énergie cinétique du système. Soit L=Ec-Ep le *lagrangien* du système. On montre alors que le Principe Fondamental de la Dynamique implique  $\overline{\forall i, \frac{d}{d} \frac{\partial L}{\partial \theta} - \frac{\partial L}{\partial \theta}} = 0$  $\sum_i$ <sup>*v*</sup>  $i, \frac{d}{ }$  $dt \frac{\partial}{\partial \theta}$   $\frac{\partial \theta_i}{\partial t}$  $\overline{\forall i, \frac{d}{dt} \frac{\partial L}{\partial t} - \frac{\partial L}{\partial t}} = 0$  $\stackrel{\textstyle\bullet}{\partial\dot{\theta}_i}\stackrel{\partial}{-}$ . Ces équations sont

appelées Équations d'Euler-Lagrange.

## **3) Équations du mouvement d'un pendule multiple**

On établit les équations du mouvement par récurrence sur le nombre de pendules *n* considérés. Pour cela, on note Ep<sub>n</sub>, Ec<sub>n</sub> et L<sub>n</sub> respectivement l'énergie potentielle, l'énergie cinétique et le langrangien du système composé de *n* pendules. On note  $ep_k = -mgl\cos\theta_k$  et  $\frac{1}{2}$   $\frac{1}{2}$   $\frac{1}{2}$  $ec_k = \frac{1}{2}ml^2\dot{\theta_k}^2$ . On choisit l'énergie potentielle nulle à l'altitude  $z = 0$  de  $Q$ .

Pendule simple :

$$
\text{Ep}_1 = -mgl\cos\theta_1 \quad ; \quad \text{Ec}_1 = \frac{1}{2}ml^2\dot{\theta}_1^2 \quad \text{donc} \quad \text{L}_1 = \frac{1}{2}ml^2\dot{\theta}_1^2 + mgl\cos\theta_1 \quad . \quad \text{L'équation}
$$
\nd'Euler-Lagrange s'écrit donc : 
$$
\frac{d}{dt}\left(ml^2\dot{\theta}_1\right) + mgl\sin\theta_1 = 0 \text{ c'est-à-dire : } \boxed{\frac{\partial}{\partial_1} + \frac{g}{l}\sin\theta_1 = 0}.
$$

#### Pendule double :

L'énergie potentielle (respectivement cinétique) du système s'écrit comme la somme des énergies potentielles (respectivement cinétiques) de  $M_1$  et de  $M_2$ . On remarque que l'énergie potentielle (respectivement cinétique) de  $M_{_1}$  est  $Ep_{1}$ (respectivement  $Ec<sub>1</sub>$ ).

L'énergie cinétique de 
$$
M_2
$$
 est  $\frac{1}{2}mv_2^2 = \frac{1}{2}ml^2 \left(\vec{\theta}_1 \vec{e}_{\theta_1} + \vec{\theta}_2 \vec{e}_{\theta_2}\right)^2$ .  
Eq. Fig. 1.82,  $\tan^{-1} \vec{\theta}$ ,  $\vec{\theta}$ ,  $\cos(\theta_1 - \theta_2) = 2\sec^{-1} \cos^{-1} \vec{\theta}$ ,  $\dot{\theta}$ ,  $\cos(\theta_2 - \theta_2)$ .

Donc. L'énergie cinétique de  $M_2$  est $\frac{1}{2}mv_2^2 = \frac{1}{2}ml^2 \left(\dot{\theta}_1 \vec{e}_{\theta_1} + \dot{\theta}_2 \vec{e}_{\theta_2}\right)^2$ .<br>  $\text{Ec}_2 = \text{Ec}_1 + ec_1 + ec_2 + ml^2 \dot{\theta}_1 \dot{\theta}_2 \cos(\theta_2 - \theta_1) = 2ec_1 + ec_2 + ml^2 \dot{\theta}_1 \dot{\theta}_2 \cos(\theta_2 - \theta_1)$ . mergie cinétique de  $M_2$  est  $\frac{1}{2}mv_2^2 = \frac{1}{2}ml^2 \left(\dot{\theta}_1 \vec{e}_{\theta_1} + \dot{\theta}_2 \vec{e}_{\theta_2}\right)^2$ .<br>= Ec<sub>1</sub> + ec<sub>1</sub> + ec<sub>2</sub> + ml<sup>2</sup>  $\dot{\theta}_1 \vec{\theta}_2 \cos(\theta_2 - \theta_1) = 2ec_1 + ec_2 + ml^2 \dot{\theta}_1 \vec{\theta}_2 \cos(\theta_2 - \theta_1)$ . L'énergie potentielle de  $\overline{M}_2$  est  $\overline{-mgl}(\cos\theta_{\!\scriptscriptstyle 1\!+\!\scriptscriptstyle \cos\theta_{\!\scriptscriptstyle 2})$  .

L energie potentielle de  $m_2$  est<br>Donc  $Ep_2 = Ep_1 + ep_1 + ep_2 = 2ep_1 + ep_2$ .

 $\begin{aligned} \text{Exp}_2 = \text{Ep}_1 + ep_1 + ep_2 = 2ep_1 + ep_2 \,. \text{ \end{aligned}$ <br>
Le lagrangien s'écrit donc  $\text{L}_2 = 2\big(e c_1 - ep_1\big) + \big(e c_2 - ep_2\big) + ml^2 \dot{\theta}_1 \dot{\theta}_2 \cos(\theta_2 - \theta_1)$ .

Après simplifications dans les équations d'Euler-Lagrange, on a :  
\n
$$
\left[2\left(\frac{\vec{v}}{l} + \frac{g}{l}\sin\theta_1\right) + \frac{\vec{v}}{l}\cos(\theta_2 - \theta_1) - \frac{\vec{v}^2}{l}\sin(\theta_2 - \theta_1) = 0\right]
$$
\n
$$
\vec{\theta}_2 + \frac{g}{l}\sin\theta_2 + \frac{\vec{v}}{l}\cos(\theta_2 - \theta_1) + \frac{\vec{v}^2}{l}\sin(\theta_2 - \theta_1) = 0
$$

Système de *n* pendules :

Par récurrence, on obtient :

$$
\begin{aligned}\n\text{récurrente, on obtient:} \\
\n\begin{bmatrix}\n\forall k \in \{1, 2, ..., n\}, (n+1-k) \left( \vec{\theta}_k + \frac{g}{l} \sin \theta_k \right) \\
&\quad + (n+1-k) \sum_{i=1}^{k-1} \vec{\theta}_i \cos(\theta_k - \theta_i) + \vec{\theta}_i^2 \sin(\theta_k - \theta_i) \\
&\quad + \sum_{j=k+1}^n (n+1-j) \left( \vec{\theta}_j \cos(\theta_j - \theta_k) - \vec{\theta}_j^2 \sin(\theta_j - \theta_k) \right) = 0\n\end{bmatrix}\n\end{aligned}
$$

Il s'agit d'un système de *n* équations différentielles non linéaires que l'on ne sait pas résoudre exactement, on va donc procéder à une résolution approchée.

# **II- Simulation**

## **1) Deux méthodes de résolution numérique approchée d'équations différentielles**

On raisonne à partir d'une équation différentielle du type  $Y' = f(t, Y)$  où Y est un vecteur d'un ouvert U d'un espace euclidien et f est continue, localement k lipschitzienne, ce qui assure d'après le théorème de Cauchy-Lipschitz, l'existence et l'unicité d'une solution maximale au *problème de Cauchy* suivant :  $(*).$  $\bigg\{ Y(t=0) = Y_0$  $\begin{cases} Y' = f(t, Y) \end{cases}$ 

Les deux méthodes présentées sont à pas constant, c'est-à-dire que l'on va calculer des valeurs approchées de  $Y(hi)$  pour *i* variant entre 0 et  $n_i$  le nombre d'itérations souhaité, et où *h* est le pas. On notera  $Y(hi)$  la valeur exacte de la solution de  $(*)$  à l'instant *hi* et  $y_i$  la valeur calculée. On a alors une formule de calcul de la forme suivante :  $y_{i+1} = y_i + h\Psi(t_i, y_i, h)$  où  $t_i = hi$ .

On dit qu'une méthode est stable lorsqu'il existe une constante positive *S* appelée *constante de stabilité* telle que pour toutes suites finies  $(y_i)$ ,  $(y'_i)$  et  $(\varepsilon_i)$  telles que  $\forall i \in \{0, 1, ..., n, -1\}$ ,  $\{y_{i+1} = y_i + h\Psi(hi, y_i, h)\}$  $i \cdot h \cdot \mathbf{W}(h)$ *zbilité* telle que pour<br>  $y_{i+1} = y_i + h\Psi(hi, y_i, h)$ tabilité telle que poi

appelee *constante de stabilite* telle que pour toutes suites fu  
\nque 
$$
\forall i \in \{0, 1, \ldots, n_{it} - 1\}, \begin{cases} y_{i+1} = y_i + h \Psi(hi, y_i, h) \\ y'_{i+1} = y'_{i} + h \Psi(hi, y'_{i}, h) + \varepsilon_{i} \end{cases}
$$

\non ait  $\forall i \in \{0, 1, \ldots, n_{it}\}, \|y_i - y'\| \leq S \left( \|y_0 - y'_0\| + \sum_{j=0}^{n_{it} - 1} \|\varepsilon_j\| \right)$ 

Théorème : Si la fonction  $\Psi$  est  $\Lambda$ -lipchitzienne en Y, alors la méthode est stable et  $S = e^{\Lambda T}$  où  $T = h n_{it}$  en est une constante de stabilité.

La quantité  $e_i = Y(h(i+1)) - y_{i+1}$  est appelée *erreur de consistance* et on a La quantité  $e_i = Y(h(i+1)) - y_{i+1}$ <br>  $e_i = Y(h(i+1)) - Y(hi) - h\Psi(hi, Y(hi), h)$ .

La méthode est dite d'*ordre*  $\geq p$  lorsque pour toute solution exacte Y de l'équation différentielle  $Y' = f(t, Y)$  où f est de classe  $C^p$  il existe une constante  $C \ge 0$ telle que l'erreur de consistance vérifie  $\forall i \in \{0,1,...,n_{it}-1\}, \left\|e_{i}\right\| \leq C h^{p+1}$ *P* est de classe C <sup>n</sup> existe d<br>  $\forall i \in \{0, 1, ..., n_{it} - 1\}, ||e_i|| \leq Ch^{p+1}.$ 

Propriété : La méthode est d'ordre au moins p si et seulement si  $\Psi$  est p fois

$$
\frac{d\acute{e}rivable par rapport à sa troisième variable h et vérifie la propriété suivante :\n∀l ∈ {0,1,..., p−1},  $\frac{\partial^l \Psi}{\partial h^l}(t, Y, 0) = \frac{1}{l+1} f^{[l]}(t, Y)$  avec  $f^{[l]}$  défini par récurrente de la  
\nmanière suivante :  
\n
$$
\int f^{[1]} = \frac{\partial f}{\partial t} + \frac{\partial f}{\partial y} f
$$
\n
$$
f^{[l+1]} = (f^{[l]})^{[1]}
$$
$$

Majoration de l'erreur globale  $E$ : On appelle *erreur globale* la quantité  $\mathbf{0}$  $E = \max_{0 \le i \le n_{li}} ||Y(hi) - y_i||$ . C'est l'erreur maximale entre la solution exacte et la solution *it* approchée calculée. Si la méthode est d'ordre *p* (*C* constante associée) et est stable de constante de stabilité *S*, on a  $E \leq SCTh^p$  où  $T = n_{ih}h$ .

Algorithme d'Euler :

On se donne f, ci, h le pas de la résolution et  $n_{i}$  le nombre d'itérations.

On renvoie un vecteur *sol* de taille  $n_{it} + 1$  qui contient en position *i* le vecteur  $Y(t = h.i)$ calculé.

 $sol(0) \leftarrow ci$ Pour *i* allant de 1 à  $n_{it}$  faire  $sol(i) \leftarrow sol(i-1) + h.f(h(i-1), sol(i-1))$ Fin faire Renvoyer *sol* .

Le temps de calcul en nombre d'affectations est en  $\Theta(n_{it})$ .

Le temps de calcul en nombre d'opérations dépend du temps de calcul en nombre d'opérations de f que nous notons  $C_{op}(f)$ . Le temps de calcul de *sol* en nombre d'opérations est alors en  $C_{op}(f)$ . $O(n_{i_t})$ .

Ici,  $\Psi(t, Y, h) = f(t, Y)$ .

On peut montrer que cette méthode est stable et d'ordre 1.

## Algoritme de Runge-Kutta 4 :

On se donne f, ci, h le pas de la résolution et  $n_{i}$  le nombre d'itérations.

On renvoie un vecteur *sol* de taille  $n_{it} + 1$  qui contient en position *i* le vecteur  $Y(t = hi)$ calculé.

 $sol(0) \leftarrow ci$ Pour *i* allant de 1 à  $n_{it}$  faire  $k_1 \leftarrow hf(h(i-1), sol(i-1))$ 

$$
k_2 \leftarrow hf(h(i-1/2), sol(i-1) + \frac{1}{2}k_1)
$$
  
\n
$$
k_3 \leftarrow hf(h(i-1/2), sol(i-1) + \frac{1}{2}k_2)
$$
  
\n
$$
k_4 \leftarrow hf(hi, sol(i) + k_3)
$$
  
\n
$$
sol(i) \leftarrow sol(i-1) + \frac{1}{6}(k_1 + 2k_2 + 2k_3 + k_4)
$$

Fin faire Renvoyer *sol* .

On peut montrer que la méthode est stable et d'ordre 4.

**2) Mise sous forme réduite de l'équation différentielle : utilisation de l'algorithme de Crout de décomposition d'une matrice réelle symétrique en produit de matrices triangulaires**

Il s'agit ici de calculer à partir des équations différentielles obtenues dans la partie I la fonction *f* de la partie précédente, avec

$$
Y = \begin{pmatrix} \theta_1 \\ \mathbf{\dot{\theta}}_1 \\ \mathbf{\dot{\theta}}_2 \\ \mathbf{\dot{\theta}}_2 \\ \vdots \\ \mathbf{\dot{\theta}}_n \\ \mathbf{\dot{\theta}}_n \end{pmatrix}
$$
 de telle sorte que  $\dot{Y} = \begin{pmatrix} \mathbf{\dot{\theta}}_1 \\ \mathbf{\dot{\theta}}_1 \\ \mathbf{\dot{\theta}}_2 \\ \vdots \\ \mathbf{\dot{\theta}}_n \\ \mathbf{\dot{\theta}}_n \\ \mathbf{\dot{\theta}}_n \end{pmatrix}$ .

En clair, on doit avoir l'expression des  $\theta_i$  $\ddot{\theta_{i}}$  en fonction des données du problème, des  $\dot{\theta_{i}}$  $\bullet$ et des  $\theta_i$ . Pour cela on doit résoudre le système linéaire suivant : ction des données<br>néaire suivant :<br> $\sin \theta_i + \sum_{j=2}^n (n+1-j) \dot{\theta_j}^2 \sin(\theta_i - \theta_j)$ onction des outer<br> *n*  $\frac{g}{i}$  sin  $\theta_i + \sum_{j=2}^{n} (n+1-j)$ ion des données du problème<br>éaire suivant :<br> $\theta_i + \sum_{j=2}^n (n+1-j)\dot{\theta}_j^2 \sin(\theta_i - \theta_j)$ on des données du problèm<br>aire suivant :<br> $+\sum_{j=2}^{n}(n+1-j)\dot{\theta}_{j}^{2}\sin(\theta_{1}-\theta_{j})$ fonction des données du problème, des  $\dot{\theta}_i$ <br>e linéaire suivant :<br> $\left( \frac{n \frac{g}{l} \sin \theta_i + \sum_{j=2}^{n} (n+1-j) \dot{\theta}_j^2 \sin(\theta_i - \theta_j)}{n^2} \right)$ 

 $(\theta_1 - \theta_2)$  ...  $2\cos(\theta_1 - \theta_{n-1})$   $\cos(\theta_1 - \theta_{n-1})$   $\cos(\theta_2 - \theta_{n-1})$   $\cos(\theta_1 - \theta_{n-1})$  $(n-1)\cos(\theta_1 - \theta_2)$  ...  $2\cos(\theta_1 - \theta_{n-1})$   $\cos(\theta_1 - \theta_2)$   $n-1$  ...  $2\cos(\theta_2 - \theta_{n-1})$   $\cos(\theta_2 - \theta_{n-1})$   $\vdots$  : *n*  $(n-1)\cos(\theta_1 - \theta_2)$   $\cdots$   $2\cos(\theta_1 - \theta_{n-1})$   $\cos(\theta_1 - \theta_2)$ <br>  $\vdots$   $\vdots$   $\cdots$   $2\cos(\theta_2 - \theta_{n-1})$   $\cos(\theta_2 - \theta_{n-1})$ <br>  $\vdots$   $\vdots$   $\vdots$   $\vdots$   $\vdots$   $\vdots$   $\vdots$   $\vdots$   $\vdots$   $\vdots$   $\vdots$   $\vdots$   $\vdots$   $\vdots$   $\vdots$   $\cdots$   $\cos(\theta_n - \theta$ 1 2 1 our cela on doit résoudre le s<br>  $(n-1)\cos(\theta_1 - \theta_2)$   $\cdots$   $2\cos(\theta_1 - \theta_{n-1})$   $\cos(\theta_1 - \theta_n)$ <br>  $n-1$   $\cdots$   $2\cos(\theta_2 - \theta_{n-1})$   $\cos(\theta_2 - \theta_n)$ (*n*-1)cos( $\theta_1$  - 1 2cos( $\theta_1$  -  $\theta_2$ )  $\cdots$  2cos( $\theta_1$  -  $\theta_{n-1}$ ) cos( $\theta_1$  -  $\theta_n$ )<br>
(*n*-1)cos( $\theta_1$  -  $\theta_2$ )  $n-1$   $\cdots$  2cos( $\theta_2$  -  $\theta_{n-1}$ ) cos( $\theta_2$  -  $\theta_n$ )<br>  $\vdots$   $\vdots$   $\vdots$   $\vdots$ *n*  $(n-1)\cos(\theta_1 - \theta_2)$   $\cdots$   $2\cos(\theta_1 - \theta_{n-1})$   $\cos(\theta_1 - \theta_n)$ <br>  $1-1)\cos(\theta_1 - \theta_2)$   $n-1$   $\cdots$   $2\cos(\theta_2 - \theta_{n-1})$   $\cos(\theta_2 - \theta_n)$ <br>  $\vdots$   $\vdots$   $\vdots$   $\vdots$   $2\cos(\theta_1 - \theta_{n-1})$   $2\cos(\theta_2 - \theta_{n-1})$   $\cdots$   $2$   $\cos(\theta_{n-1} - \theta_n)$ <br>  $\cos(\theta_1 - \$ *n*  $(n-1)\cos(\theta_1 - \theta_2)$   $\cdots$   $2\cos(\theta_1 - \theta_{n-1})$   $\cos(\theta_1 - \theta_2)$ <br>  $-1)\cos(\theta_1 - \theta_2)$   $n-1$   $\cdots$   $2\cos(\theta_2 - \theta_{n-1})$   $\cos(\theta_2 - \theta_{n-1})$ <br>  $\vdots$   $\vdots$   $\cos(\theta_1 - \theta_n)$   $2\cos(\theta_2 - \theta_n)$   $\cdots$   $2\cos(\theta_{n-1} - \theta_n)$   $1$ <br>  $\cos(\theta_1 - \theta_n)$   $\cdots$   $\cos(\$  $\theta_{n-1}$ )  $\cos(\theta_1 - \theta_n)$ <br> *n* .)  $\cos(\theta_2 - \theta)$ <sup>*n*<sub>n-1</sub></sub>)  $\cos(\theta_1 - \theta_n)$ <br>  $\cos(\theta_2 - \theta_n)$ <br>  $\vdots$ </sup>  $(n-1)\cos(\theta_1 - \theta_2)$   $\cdots$   $2\cos(\theta_1 - \theta_{n-1})$   $\cos(\theta_1 - \theta_n)$ <br>  $-\theta_2$   $n-1$   $\cdots$   $2\cos(\theta_2 - \theta_{n-1})$   $\cos(\theta_2 - \theta_n)$ <br>  $\vdots$   $\vdots$   $\vdots$ <br>  $2\cos(\theta_2 - \theta_{n-1})$   $\cdots$   $2$   $\cos(\theta_{n-1} - \theta_n)$ <br>  $\cos(\theta_2 - \theta_1)$   $\cdots$   $\cos(\theta_1 - \theta_1)$   $1$ *n n n n M* s  $\theta_i$ . Pot *n*  $(n-1)\cos(\theta_1 - \theta_2)$ <br>  $\vdots$   $\vdots$ Pla on doit résoudre le système linéa<br>  $\theta_1 - \theta_2$   $\cdots$   $2\cos(\theta_1 - \theta_{n-1})$   $\cos(\theta_1 - \theta_n)$   $\begin{bmatrix} n\frac{g}{l}\sin\theta_1 + \frac{g}{l}\sin\theta_1 + \cdots \\ \frac{g}{l}\sin\theta_1 & \cdots \\ 1 & \cdots & 2\cos(\theta_2 - \theta_{n-1}) & \cos(\theta_2 - \theta_n) \\ \vdots & \vdots & \ddots \end{bmatrix}$  $\theta_1 - \theta_2$ <br>  $\vdots$   $\theta_1 - \theta_2$ <br>  $\vdots$   $\vdots$   $\vdots$   $\vdots$   $\vdots$   $\vdots$   $\vdots$   $\vdots$   $\vdots$   $\vdots$   $\vdots$   $\vdots$   $\vdots$   $\vdots$   $\vdots$   $\theta_1 - \theta_2$ <br>  $\vdots$   $\vdots$   $\vdots$   $\vdots$   $\vdots$   $\theta_1 - \theta_2$ <br>  $\vdots$   $\vdots$   $\vdots$   $\vdots$   $\vdots$   $\theta_1 - \theta_2$ <br> *n*  $(n-1)\cos(\theta_1 - \theta_2)$   $\cdots$   $2\cos(\theta_1 - \theta_{n-1})$   $\cos(\theta_1 - \theta_n)$   $\begin{pmatrix} \vec{\theta}_1 \\ \vec{\theta}_2 \\ \vec{\theta}_3 \\ \vdots \\ \vec{\theta}_1 - \theta_{n-1} \end{pmatrix}$   $\begin{pmatrix} n-1 & n-1 & n-1 \\ \frac{1}{2} & n-1 & n-1 \\ \vdots & \ddots & \vdots & \vdots \\ \frac{1}{2} & n-1 & n-1 & n-1 \\ \vdots & \ddots & \vdots & \vdots \\ \frac{1}{2} & n-1 & n-1 & n-1 \\$ *n*  $(n-1)\cos(\theta_1 - \theta_2)$  ...  $2\cos(\theta_1 - \theta_{n-1})$   $\cos(\theta_1 - \theta_n)$   $\begin{pmatrix} \vec{a}_1 \\ \vec{b}_2 \\ \vec{c}_3 \\ \vdots \\ \vec{c}_1 - \theta_{n-1} \end{pmatrix}$   $n-1$  ...  $2\cos(\theta_2 - \theta_{n-1})$   $\cos(\theta_2 - \theta_n)$   $\begin{pmatrix} \vec{a}_1 \\ \vec{b}_2 \\ \vdots \\ \vec{c}_n \end{pmatrix}$ <br>  $\vdots$   $\begin{pmatrix} \vec{a}_1 \\ \vec{b}_2 \\$  $\overline{\phantom{0}}$  $^{-1}$ (n-1)cos( $\theta_1 - \theta_2$ ) ...  $2\cos(\theta_1 - \theta_{n-1})$   $\cos(\theta_1 - \theta_n)$ <br>  $\vdots$  ...  $2\cos(\theta_2 - \theta_{n-1})$   $\cos(\theta_2 - \theta_n)$ <br>  $\vdots$  ...  $\vdots$   $\vdots$   $\vdots$   $\vdots$   $\vdots$   $\vdots$   $\vdots$   $\vdots$   $\vdots$   $\vdots$   $\vdots$   $\vdots$   $\vdots$   $\vdots$   $\vdots$   $\vdots$   $\vdots$   $\vdots$  et des  $\theta_i$ . Pour cela on doit résoudre le système linéaire<br>  $\begin{pmatrix} n & (n-1)\cos(\theta_1 - \theta_2) & \cdots & 2\cos(\theta_1 - \theta_{n-1}) & \cos(\theta_1 - \theta_n) \\ (n-1)\cos(\theta_1 - \theta_2) & n-1 & \cdots & 2\cos(\theta_2 - \theta_{n-1}) & \cos(\theta_2 - \theta_n) \\ \vdots & \vdots & \ddots & \vdots & \vdots \\ (n-1)\cos(\theta_1 - \theta_2) & n-1 & \cdots &$  $(\theta_1 - \theta_2)$   $(n-1)\cos(\theta_1 - \theta_2)$   $\cdots$   $2\cos(\theta_1 - \theta_{n-1})$   $\cos(\theta_1 - \theta_n)$   $\begin{pmatrix} \vec{\theta}_1 \\ \vec{\theta}_2 \\ \vdots \\ \vec{\theta}_{n-1} \end{pmatrix}$   $\begin{pmatrix} \vec{a}_1 \\ \vec{b}_2 \\ \vdots \\ \vec{b}_n \end{pmatrix}$   $= -\theta_{n-1}$   $(2\cos(\theta_2 - \theta_{n-1})$   $\cdots$   $2\cos(\theta_2 - \theta_{n-1})$   $\begin{pmatrix} \vec{\theta}_1 \\ \vec$  $\begin{pmatrix} n & (n-1)\cos(\theta_1-\theta_2) & \cdots & 2\cos(\theta_1-\theta_{n-1}) & \cos(\theta_1-\theta_n) \\ (n-1)\cos(\theta_1-\theta_2) & n-1 & \cdots & 2\cos(\theta_2-\theta_{n-1}) & \cos(\theta_2-\theta_n) \\ \vdots & \vdots & \ddots & \vdots & \vdots \\ 2\cos(\theta_1-\theta_{n-1}) & 2\cos(\theta_2-\theta_{n-1}) & \cdots & 2 & \cos(\theta_{n-1}-\theta_n) \\ \cos(\theta_1-\theta_n) & \cos(\theta_2-\theta_n) & \cdots & \cos(\theta_{n-1}-\theta_n) &$ 2 aire suivant :<br> $\frac{1}{\lambda_1} + \sum_{j=2}^n (n+1-j)\dot{\theta}_j^2 \sin(\theta_1)$ ant.<br>  $\vec{\theta}_j^2 \sin(\theta_i - \theta_j)$ <br>  $\sin(\theta_i - \theta_i) + \sum_{i=1}^{n} (n+1-i) \theta_i^2$  $\begin{cases} n \frac{g}{l} \sin \theta_{1} + \sum_{j=2}^{n} (n+1-j) \dot{\theta}_{j}^{2} \sin(\theta_{1} - \theta_{j}) \\ (n-1) \frac{g}{l} \sin \theta_{2} + (n-1) \dot{\theta}_{1}^{2} \sin(\theta_{2} - \theta_{1}) + \sum_{j=3}^{n} (n+1-j) \dot{\theta}_{j}^{2} \sin(\theta_{2} - \theta_{2}) \end{cases}$ 2  $k-1$   $k-1$ 1 1 ( 1) inéaire suivant :<br>  $n \frac{g}{l} \sin \theta_1 + \sum_{j=2}^n (n+1-j) \dot{\theta}_j^2 \sin(\theta_1 - \theta_j)$ <br>  $(n-1) \frac{g}{l} \sin \theta_2 + (n-1) \dot{\theta}_1^2 \sin(\theta_2 - \theta_1) + \sum_{j=3}^n (n+1-j) \dot{\theta}_j^2 \sin(\theta_2 - \theta_j)$ <br>  $\vdots$  $n \frac{g}{l} \sin \theta_1 + \sum_{j=2}^{n} (n+1-j) \dot{\theta}_j^2 \sin(\theta_1 - \theta_j)$ <br>  $(n-1) \frac{g}{l} \sin \theta_2 + (n-1) \dot{\theta}_1^2 \sin(\theta_2 - \theta_1) + \sum_{j=3}^{n} (n+1-j) \dot{\theta}_j^2 \sin(\theta_2 - \theta_2)$ <br>  $\vdots$ <br>  $(n+1-k) \frac{g}{l} \sin \theta_k + (n+1-k) \sum_{i=1}^{k-1} \dot{\theta}_i^2 \sin(\theta_k - \theta_i) + \sum_{j=k+1}^{n} (n+1-j)$ <br> **re suivant :**<br>  $\sum_{j=2}^{n} (n+1-j)\dot{\theta}_j^2 \sin(\theta_1 - \theta_j)$  $\sum_{j=3}^{n} (n+1-j) \dot{\theta_j}^2 \sin(\theta_2 - \theta_j)$ *k*  $h = 11 \text{ eV}_1 \sin(\theta_2 - \theta_1) + \sum_{j=3}^k (h + \theta_1)$ <br>  $h_k + (n+1-k) \sum_{i=1}^{k-1} \theta_i^2 \sin(\theta_k - \theta_1)$ *n n g l g* **interview in the summer of the property of the property of**  $\frac{g}{l} \sin \theta_i + \sum_{j=2}^{n} (n+1-j) \dot{\theta}_j^2 \sin(\theta_i - \theta_j)$ **<br>**  $n-1) \frac{g}{l} \sin \theta_2 + (n-1) \dot{\theta}_l^2 \sin(\theta_2 - \theta_l) + \sum_{j=3}^{n} (n+1-j) \frac{g}{l} \sin(\theta_2 - \theta_l)$ *l g*  $\frac{1}{2} \sum_{j=2}^{8} \sin \theta_{j} + \sum_{j=2}^{n} (n+1-j) \dot{\theta}_{j}^{2} \sin(\theta_{1} - \theta_{j})$ <br>  $n-1 \sum_{l=1}^{8} \sin \theta_{2} + (n-1) \dot{\theta}_{1}^{2} \sin(\theta_{2} - \theta_{1}) + \sum_{j=3}^{n} (n+1-j) \dot{\theta}_{j}^{2} \sin(\theta_{2} - \theta_{1})$ <br>  $n+1-k \sum_{l=1}^{8} \sin \theta_{k} + (n+1-k) \sum_{i=1}^{8-1} \dot{\theta}_{i}^{2} \sin(\theta_{k} - \$ *l* en ronction des donnees du probleme, des  $\theta_i$ <br>stème linéaire suivant :<br> $\vec{a} \left[\begin{array}{c} n \frac{\beta}{l} \sin \theta_i + \sum_{j=2}^{n} (n+1-j) \dot{\theta}_j^2 \sin(\theta_i - \theta_j) \\ \vdots \end{array}\right]$ <br> $\vec{a} \left[\begin{array}{c} (n-1) \frac{\beta}{l} \sin \theta_2 + (n-1) \dot{\theta}_i^2 \sin(\theta_2 - \theta_i) + \sum_{j=3}^{n} (n+1$ θ.  $\vec{\theta}_{1} \begin{bmatrix} n \frac{g}{l} \sin \theta_{1} + \sum_{j=2}^{n} (n+1-j) \vec{\theta}_{j}^{2} \sin(\theta_{1} - \theta_{j}) \\ (n-1) \frac{g}{l} \sin \theta_{2} + (n-1) \vec{\theta}_{1}^{2} \sin(\theta_{2} - \theta_{1}) + \sum_{j=3}^{n} (n+1-j) \vec{\theta}_{j}^{2} \sin(\theta_{2} - \theta_{j}) \\ \vdots \\ \vec{\theta}_{n} \end{bmatrix} = \begin{bmatrix} (n+1-k) \frac{g}{l} \sin \theta_{k} + (n+1-k) \sum_{i=1}^{k-1$  $\theta$ ۰ Ξ, SUIVAIL .<br>  $\left( n - 1 \frac{g}{l} \sin \theta_l + \sum_{j=2}^n (n+1-j) \dot{\theta}_j^2 \sin(\theta_l - \theta_j) \right)$   $\left( n - 1 \right) \frac{g}{l} \sin \theta_2 + (n-1) \dot{\theta}_l^2 \sin(\theta_2 - \theta_l) + \sum_{j=3}^n (n+1-j) \dot{\theta}_j^2 \sin(\theta_2 - \theta_j)$ ..  $=1$  .  $\begin{bmatrix} \mathbf{a} \\ \mathbf{b} \\ \mathbf{c} \\ \mathbf{a} \end{bmatrix}$ the linearise suivant:<br>  $\begin{pmatrix}\n\vec{a} \\
\vec{b} \\
\vec{c} \\
\vec{d} \\
\vec{e}_n\n\end{pmatrix}\n\begin{pmatrix}\n\vec{a} \\
\vec{b} \\
\vec{c} \\
\vec{d} \\
\vec{e}_n\n\end{pmatrix}\n\begin{pmatrix}\n\vec{a} \\
\vec{b} \\
\vec{c} \\
\vec{d} \\
\vec{e}_n\n\end{pmatrix}\n\begin{pmatrix}\n\vec{a} \\
\vec{a} \\
\vec{b} \\
\vec{d} \\
\vec{e}_n\n\end{pmatrix} = -\begin{pmatrix}\n\frac{\vec{a}}{$  $\sum^{\infty}(r$  $\sum(r$  $\sum_{k=1}^{n-1} \dot{\theta}_i^2 \sin(\theta_k - \theta_i) + \sum_{k=1}^{n} (n+1-j) \dot{\theta}_i^2$ 1  $\theta_k + (n+1-k)\sum_{i=1}^{k-1} \dot{\theta}_i^2 \sin \theta_i$ <br> $\frac{2}{n} \dot{\theta}_i^2 \sin(\theta_{n-1} - \theta_i) + \dot{\theta}_n^2$  $\frac{1}{l} \sin \theta_k + (n + 1 - \kappa) \sum_{i=1}^l \theta_i \sin(\theta_k - \theta_i)$ <br>  $\frac{1}{l} + 2 \sum_{i=1}^{n-2} \theta_i^2 \sin(\theta_{n-1} - \theta_i) + \hat{\theta}_n^2 \sin(\theta_{n-1})$ 1  $\sin(\theta_k - \theta_j)$ :<br>  $( n+1-k) \frac{g}{l} \sin \theta_k + (n+1-k) \sum_{i=1}^{k-1} \theta_i^2 \sin(\theta_k - \theta_i) + \sum_{j=k}^{n}$ <br>  $2 \frac{g}{l} \sin \theta_{n-1} + 2 \sum_{i=1}^{n-2} \theta_i^2 \sin(\theta_{n-1} - \theta_i) + \theta_n^2 \sin(\theta_{n-1} - \theta_n)$ +1-k)  $\frac{g}{l} \sin \theta_k + (n+1-k) \sum_{i=1}^{k-1} \dot{\theta}_i^2 \sin(\theta_k - \theta_i) + \sum_{j=k}^{n}$ <br>  $\frac{g}{l} \sin \theta_{n-1} + 2 \sum_{i=1}^{n-2} \dot{\theta}_i^2 \sin(\theta_{n-1} - \theta_i) + \dot{\theta}_n^2 \sin(\theta_{n-1} - \theta_n)$ <br>  $\sin \theta_n + \sum_{i=1}^{n-1} \dot{\theta}_i^2 \sin(\theta_n - \theta_i)$ *j*  $\int_{j}^{2} \sin(\theta_k - \theta_j)$  $\sum_{j=k}^{n}$ *n*  $\int_{t_1}^{t_2} \frac{\sin \theta_k + (n+1-\kappa)}{\lambda_{i}} \leq \int_{t_1}^{t_2} \frac{\sin(\theta_k - \theta_i) + \sum_{j=1}^{n} \theta_j}{\sin(\theta_{n-1} - \theta_i)}$  $\theta_{n-1} + 2 \sum_{i=1}^{n-2} \dot{\theta}_i^2 \sin(\theta_n)$ <br>  $\theta_n + \sum_{i=1}^{n-1} \dot{\theta}_i^2 \sin(\theta_n - \theta_i)$ *g l g l*  $\left\{\theta_j\right\}$ <br> $\hat{\theta}_j^2 \sin(\theta_k - \theta_j)$  $k) \frac{g}{l} \sin \theta_k + (n+1-k) \sum_{i=1}^{k-1} \frac{\partial}{\partial i}^2 \sin(\theta_k - \theta_i) + \sum_{j=k+1}^{n} (n+1-j) \frac{\partial}{\partial j}^2 \sin(\theta_k - \theta_i)$ <br> $\theta_{n-1} + 2 \sum_{i=1}^{n-2} \frac{\partial}{\partial i}^2 \sin(\theta_{n-1} - \theta_i) + \frac{\partial}{\partial n}^2 \sin(\theta_{n-1} - \theta_n)$  $-k$ )  $\frac{g}{l} \sin \theta_k + (n+1-k) \sum_{i=1}^{k-1} \dot{\theta}_i^2 \sin(\theta_k - \theta_i) + \sum_{j=k+1}^n (n+1-j) \dot{\theta}_j$ <br>  $n \theta_{n-1} + 2 \sum_{i=1}^{n-2} \dot{\theta}_i^2 \sin(\theta_{n-1} - \theta_i) + \dot{\theta}_n^2 \sin(\theta_{n-1} - \theta_n)$ <br>  $\theta_n + \sum_{i=1}^{n-1} \dot{\theta}_i^2 \sin(\theta_n - \theta_i)$  $\sum_{k=1}^{n} (n+1-j)\dot{\theta}_j^2$  s  $\frac{g}{l}\sin\theta_k + (n+1-k)\sum_{i=1}^{k-1}\dot{\theta}_i^2\sin(\theta_k - \theta_i) + \sum_{j=k+1}^n (n+1 -$ <br> $\sum_{i=1}^{n-2}\dot{\theta}_i^2\sin(\theta_{n-1} - \theta_i) + \dot{\theta}_n^2\sin(\theta_{n-1} - \theta_n)$  $=$  $-\epsilon$  $\int_{-1}^{1} \sin \theta_k + (n+1-k) \sum_{i=1}^{k-1} \theta_i^2 \sin(\theta_k - \theta_i) + \sum_{j=k+1}^{n} (n+1-j) \theta_j^2 \sin(\theta_k - \theta_i) + 2 \sum_{i=1}^{n-2} \theta_i^2 \sin(\theta_{n-1} - \theta_i) + \theta_n^2 \sin(\theta_{n-1} - \theta_n)$  $\begin{pmatrix} (n+1-k)\frac{g}{l}\sin\theta_{k} + (n+1-k)\sum_{i=1}^{k-1}\dot{\theta}_{i}^{2}\sin(\theta_{k}-\theta_{i}) + \sum_{j=k+1}^{n}(n+1-j)\dot{\theta}_{j}^{2}\sin(\theta_{k}-\theta_{j}) \\ \vdots \\ 2\frac{g}{l}\sin\theta_{n-1} + 2\sum_{i=1}^{n-2}\dot{\theta}_{i}^{2}\sin(\theta_{n-1}-\theta_{i}) + \dot{\theta}_{n}^{2}\sin(\theta_{n-1}-\theta_{n}) \\ \frac{g}{l}\sin\theta_{n} + \sum_{i=1}^{n-1}\dot{\theta}_{i}^{2}\sin(\$  $\sum \theta_i$  $\sum \theta_i$ 

Nous allons décomposer M en produit de deux matrices triangulaires supérieure et inférieure, on parle de *décomposition de Crout*. La résolution pratique du système revient alors à la résolution successive de deux systèmes triangulaires ce qui ne pose pas de problème.

 $\underline{\text{Théorème :}}$  Toute matrice symétrique réelle inversible  $\ M\ \ \text{peut s'écrire}\bigl[\underline{M}=L D^t \underline{L}\bigr]$ où  $\ L$ est triangulaire inférieure avec que des 1 sur la diagonale et *D* est diagonale.

## Algorithme de décomposition de Crout :

On se donne une matrice réelle symétrique inversible *M* de taille *n* . On note *D* un vecteur qui contiendra les coefficients diagonaux de la matrice diagonale, et on note *L* la future matrice triangulaire inférieure que l'on cherche contenant initialement que des 0.

```
Pour k allant de 0 à n-1 faire
           L_{k,k} \leftarrow 1Pour i allant de k+1 à n-1 faire
                        \lambda_{k} \leftarrow \frac{M_{i,k}}{M_{k,k}}L_{i,k} \leftarrow \frac{{M_{i,k}}}{M_{k,k}}Pour j allant de k+1 à n-1 faire
                                 M_{i,j} \leftarrow M_{i,j} - L_{i,k} M_{k,j}Fin faire
          Fin faire
           D_k \leftarrow M_{k,k}Fin faire
Renvoyer D et L
```
Le temps de calcul est en  $n^3$ .

## **3) Résultats**

Nous avons écrit des programmes (en Camllight) qui à partir d'un nombre de pendules et d'une condition initiale donnés décrivent au mieux le mouvement du système. Nous avons élaboré trois programmes. Le premier dessine la trajectoire de chaque pendule. Le deuxième est animé : on y voit les tiges des pendules bouger. C'est certainement celui-ci qui donne une meilleure description du système réel. Le troisième fournit un tableau donnant les angles par rapport à la verticale en fonction du temps et permet ainsi des considérations numériques.

Les programmes que nous avons réalisés sont en annexe. Les angles sont exprimés en rad, les temps en s. Voici des résultats obtenus.

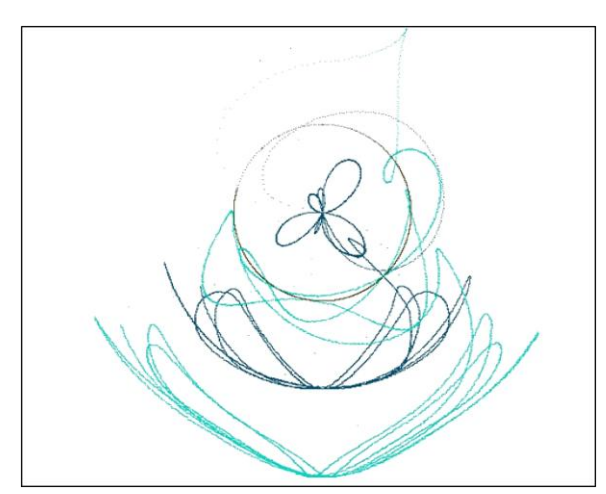

Résultat obtenu à partir de la fonction resolution trajonly rk vnulle 0.001 100000 3 1. ;; La condition initiale était  $\theta_1 = 4.62077762709$  $\begin{cases} 0.2 = 5.89149857543 \end{cases}$  $\theta_3 = 5.16793634317$ 

On voit que la trajectoire est assez régulière au début. Elle diverge par la suite, c'est certainement dû à des imprécisions de calcul.

**Figure 1**

Avec un pendule double, on obtient des résultats un peu plus réguliers lorsque les conditions initiales sont éloignées des positions d'équilibre instable. resolution\_trajonly\_rk\_vnulle 0.001  $10000021$ ;; La condition initiale était  $\theta_1 = 5.16567739765$ 

 $\theta_2 = 4.93895293423$ 

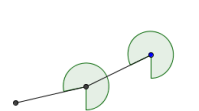

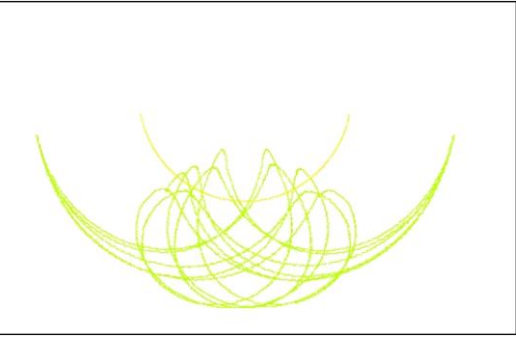

**Figure 2**

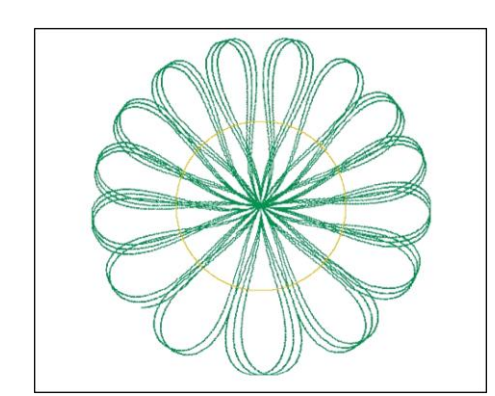

Résultat obtenu à partir de la fonction resolution trajonly rk 0.001 100000 2 1. ;; La condition initiale était  $\theta_1 = 0.621989847563$ 

 $\theta_1 = 3.5971566492$  $\dot{\theta}_1 =$  $\overline{\phantom{a}}$ 

 $\theta_2 = 4.20412561222$ ┤

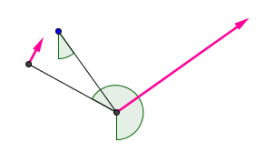

 $\theta_2 = -0.680278195629$  $\dot{\theta}_2 = -0.6$ 

Ce type de figure n'existe pas physiquement car en réalité, il y a des frottements.

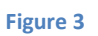

## Gauthier Julie TIPE 2011

Sur cette image, on voit deux pendules doubles lancés avec des positions initiales proches. On remarque que le pendule rose et vert prend très vite de l'avance sur le pendule jaune et bleu. Il a été obtenu à partir de

```
resolution trajonlydouble ci_rk 0.001
50000 0.1 ([
{couleur=yellow;theta=3.1415;thetapoint=0.
};{couleur=blue;theta=0.;thetapoint=0.}],[
{couleur=green;theta=3.1414;thetapoint=0.};
{couleur=magenta;theta=0.0001;thetapoint=0
.}]) ;;
```
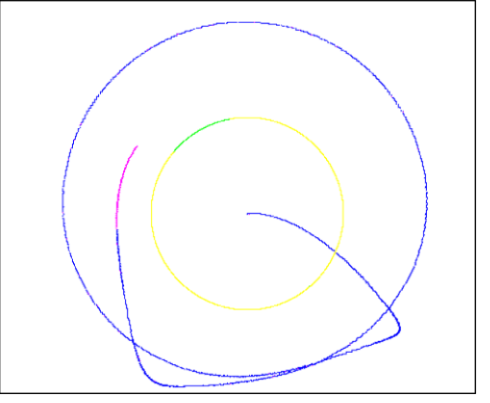

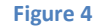

-0,006 -0,005 -0,004 -0,003 -0,002 -0,001  $\Omega$ 0,001  $0 \t 10 \t 20 \t 30$ Ecart en rad t en s Ecart en theta2

Ce graphique, obtenu à l'aide du programme rkcopydouble **donne l'écart de**  $\theta_2$  **pour les** deux pendules en fonction du temps. On constate qu'il augmente très vite.

Là aussi, on voit la trajectoire de deux pendules doubles lancés avec des conditions initiales proches. On l'a obtenu à partir de<br>resolution trajonlydouble ci rk 0.001 50000 resolution trajonlydouble ci rk 0.1 ( $\sqrt{1}$ {couleur=rgb  $\frac{1}{12}$  255 42; theta=3.142;thetapoint=(0.001)};{couleur=rgb 175 50 12; theta=1.400; thetapoint=0.0001}|], [|{couleur=rgb 128 128 0; theta=3.141; thetapoint=0.001}; {couleur=rgb 128 25 128;theta=1.401; thetapoint=(0.0001)}|]);;

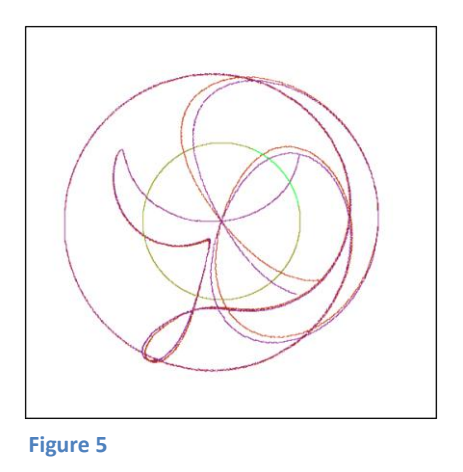

On constate de nouveau que l'écart de  $\theta_2$  augmente avec le temps.

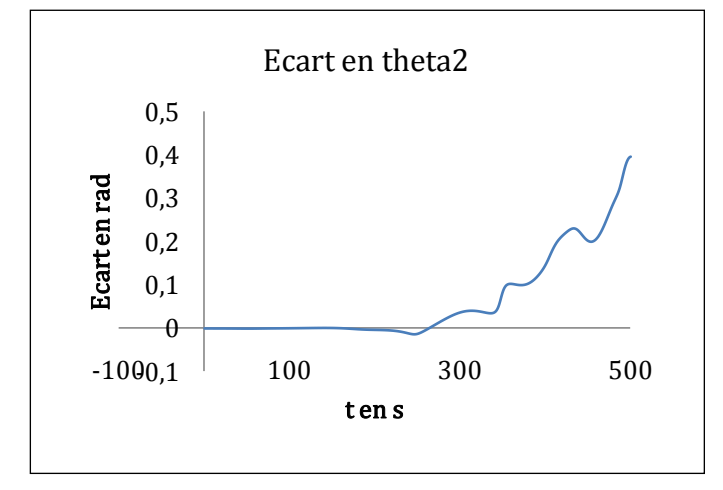

#### Gauthier Julie TIPE 2011

Nous avons utilisé le programme rktrajonly em pour confronter notre simulation à la réalité. Pour  $n \geq 2$ , et pour marge de l'ordre de 10%  $(0.1)$ , le programme renvoyait une erreur dès la première itération. Il semblerait, comme on peut le voir sur la figure 1, l'énergie mécanique augmente dans notre simulation. Cependant, nous n'avons pas pu déterminer la cause de cette augmentation. Nous n'avons donc pas confronté nos résultats au pendule double qui nous avait été prêté.

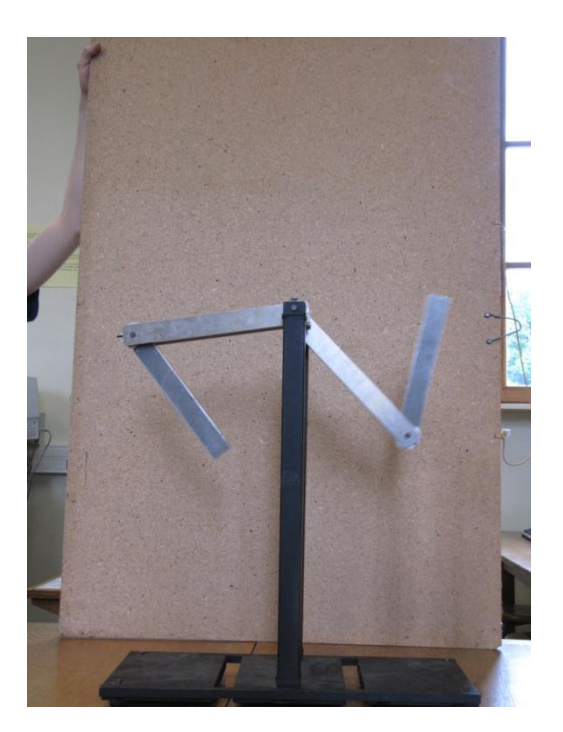

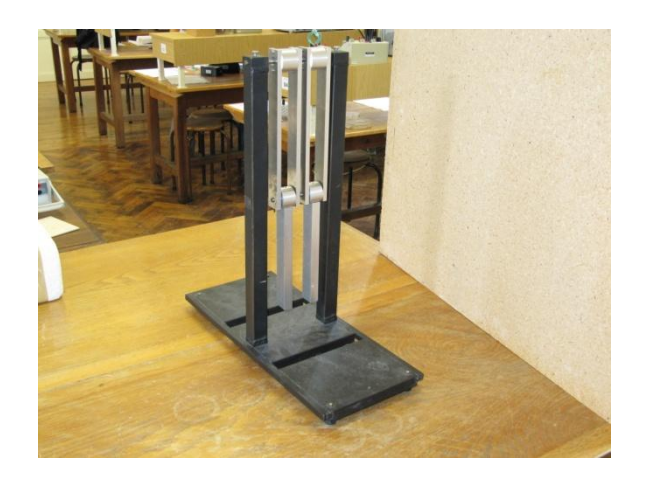

## *Conclusion :*

Nous avons constaté que bien que les équations du mouvement soient nondissipatives, l'énergie mécanique de notre système simulé n'est pas une constante du mouvement (elle augmente !!), ce qui prouve que notre résolution des équations du mouvement n'est pas assez précise.

Même si nos résultats ont été surprenants, notre travail a été utile. Cela nous a permis d'étudier et de comprendre des algorithmes souvent utilisés pour résoudre numériquement d'une part des systèmes linéaires, d'autre part des équations différentielles. Nous avons été confrontés à une difficulté : celle de l'influence des erreurs d'arrondis. Dès lors, cela revalorise l'importance de la stabilité des algorithmes.

De plus, nous avons pu mettre en évidence le phénomène de chaos qui se traduit par une forte dépendance aux conditions initiales. C'est d'ailleurs ce type de phénomènes qui constitue l'intérêt principal de l'étude des pendules multiples. Comprendre comment se manifeste le chaos dans ce système apparemment simple peut nous aider à modéliser plus précisément les mouvements planétaires car ils sont euxaussi chaotiques.

## *Contact :*

H.R. Jauslin (ICB - Laboratoire Interdisciplinaire Carnot de l'Université de Bourgogne) enseignant-chercheur

## *Bibliographie :*

Analyse Numérique et Equations Différentielles de Jean-Pierre DEMAILLY

## *Sources internet :*

Interpolation polynomiale, intégration numérique, résolution numérique d'équations différentielles de Gilles LEBORGNE

Méthodes numériques de Laurent SIGNAC

Panorama des méthodes de résolution numérique approchée des problèmes différentiels de conditions initiales (Annales scientifiques de l'université de Clermont-Ferrand 2) de J. KUNTZMANN

Méthodes numériques de résolution d'équations différentielles (Université de Provence) de Brian STOUT

Équations différentielles (INP Toulouse) de J. GERGAUD

Décomposition LDtL=tUDU "incrémentale" d'une matrice symétrique de Y. RÉMION

Dynamique non linéaire et chaos (Laboratoire d'Hydrodynamique, École Polytechnique) de Paul MANNEVILLE

## *Annexe : Le code utilisé*

Le langage de programmation utilisé est Camllight.

```
Type pendule et génération aléatoire de pendules :
```

```
type pendule={couleur:int;theta:float;thetapoint:float};;
type pendule multiple == pendule vect;;
#open "random";;
#open "graphics";;
(* fonction qui génère un n-pendule avec des conditions initiales
(positions et vitesses) et des couleurs aléatoires (nocolor sert à obtenir 
des couleurs autres que du marron) *)
let générer pm n = let pm=make vect n {couleur=0;theta=0.;thetapoint=0.} in
  for i=0 to (n-1) do
     let nocolor=int 3 in
       match nocolor with
          |0->pm. (i) < -{couleur=(rgb 0 (int 255) (int 255)); theta=(float
7.); the tapoint = (-. (float 5.))|1-\ranglepm.(i) < -{couleur=(rgb (int 255) 0 (int 255)); theta=(float
7.); thetapoint=(float 5.) }
          | \rightarrowpm.(i)<-{couleur=(rgb (int 255) (int 255) 0); theta=(float
7.); thetapoint=(float 5.) }
  done;
  pm;;
(* fonction qui génère un n-pendule de vitesse initiale nulle et des 
couleurs aléatoires*)
let générer vnulle n =
let pm=make vect n {couleur=0; theta=0.; thetapoint=0.} in
  for i=0 to (n-1) do
     let nocolor=int 2 in
       match nocolor with
          |0-\ranglepm.(i)<-{couleur=(rgb 0 (int 255) (int 255)); theta=(float
7.); thetapoint=0.}
          |1->pm. (i) <-{couleur=(rgb (int 255) 0 (int 255)); theta=(float
7.);thetapoint=0.}
          | \rightarrowpm.(i) < -{couleur=(rgb (int 255) (int 255) 0); the ta=(float
7.); the tapoint=0.}
  done;
pm;;
(* fonction qui génère deux n-pendules de conditions initiales proches 
différentes de epsilon qui est un vecteur de taille 2n telle que theta_i 
est en position 2i et thetapoint i est en position 2i+1 *)
let générer pm double n epsilon = let pm=make vect n
{couleur=0;theta=0.;thetapoint=0.} and pmbis=make_vect n 
{couleur=0;theta=0.;thetapoint=0.} in
  for i=0 to (n-1) do
     let nocolor=int 2 in
       match nocolor with
          |0->pm. (i) < -{couleur=(rgb 0 (int 255) (int 255)); theta=(float
7.); thetapoint=(-. (float 5.)) ;
              pmbis.(i)<-{couleur=(rgb (int 255) 0 (int 
(255)); theta=pm.(i).theta +. epsilon.(2*i); thetapoint=pm.(i).thetapoint +.
epsilon. (2 \times i+1) };
        |1-\ranglepm.(i)<-{couleur=(rgb (int 255) 0 (int 255)); theta=(float
7.); the tapoint = (float 5.);
```

```
pmbis.(i) < {couleur=(rgb (int 255) (int 255)
0);theta=pm.(i).theta +. epsilon.(2 * i);thetapoint=pm.(i).thetapoint +.
epsilon. (2 \times i+1) ;
        | \rightarrowpm.(i) < -{couleur=(rgb (int 255) (int 255) 0); theta=(float
7.); the tapoint = (float 5.);
              pmbis.(i)<-{couleur=(rgb 0 (int 255) (int 
(255)); theta=pm.(i).theta +. epsilon.(2 * i); thetapoint=pm.(i).thetapoint +.
epsilon. (2 \times i+1) ;
  done;
  (pm,pmbis);;
(* idem sans vitesse initiale *)
let générer pm double vnulle n epsilon = let pm=make vect n
{couleur=0; theta=0.; thetapoint=0.} and pmbis=make vect n
{couleur=0;theta=0.;thetapoint=0.} in
  for i=0 to (n-1) do
     let nocolor=int 2 in
       match nocolor with
          |0->pm. (i) \leq {couleur=(rgb 0 (int 255) (int 255)); theta=(float
7.); thetapoint=0.};
               pmbis.(i)<-{couleur=(rgb (int 255) 0 (int 
255));theta=pm.(i).theta +. epsilon.(2 \times i);thetapoint=epsilon.(2 \times i+1) ;
        |1->pm. (i) < -{couleur=(rgb (int 255) 0 (int 255)); theta=(float
7.); thetapoint=0.};
               pmbis.(i)<-{couleur=(rgb (int 255) (int 255)
0);theta=pm.(i).theta +. epsilon.(2 * i);thetapoint=epsilon.(2 * i+1) ;
        | ->pm.(i)<-{couleur=(rgb (int 255) (int 255) 0);theta=(float
7.); thetapoint=0.};
               pmbis.(i)<-{couleur=(rgb 0 (int 255) (int 
(255));theta=pm.(i).theta +. epsilon.(2<sup>*</sup>i);thetapoint=epsilon.(2<sup>*</sup>i+1);
  done;
  (pm,pmbis);;
```
Implémentation de l'algorithme d'Euler :

```
(* ci est de la forme [|THETA1;THETA1POINT;THETA2;THETA2POINT;...|]
Cette fonction calcule f(pas*i) par l'algorithme d'Euler *)
let euler pas nbit f ci =
  let y=make matrix (nbit+1) (vect length ci) 0. in
    for i=0 to (vect length ci)-1 do
      y. (0) . (i) < -ci. (i)done;
    for t=1 to nbit do
      for k=0 to (vect length ci)-1 do
        y. (t).(k) < -y. (t-1).(k) + pas *.(f y. (t-1)).(k)done
    done;
  y;;
```
Implémentation de l'algorithme de Runge-Kutta 4 :

```
(* multiplication d'un vecteur par un scalaire *)
let mscal scal v =let rep = make vect (vect length v) 0. in
    for i=0 to ((vect length v)-1) do
     rep.(i) < -v.(i) *.scal
    done;
 rep;;
(* addition de deux vecteurs *)
```

```
let plus vect v1 v2 =
    let rep = make vect (vect length v1) 0. in
     for i=0 to ((vect length v1)-1) do
       rep.(i) <- (v1.\overline{(i)} * v2.(i))done;
    rep;;
(* calcul de f par l'algorithme de runge-kutta 4 ; renvoie une matrice 
contenant les positions et les vitesses angulaires (lignes) en fonction de 
t=h*1 (colonnes) *)
let rk pas nbit f ci =
 let m=(vect_length ci)-1 in
    let y=make matrix (nbit+1) (m+1) 0.
    and k1=ref (make vect (m+1) 0.)
    and k2=ref (make vect (m+1) 0.)
    and k3=ref (make vect (m+1) 0.)
    and k4 = ref (make vect (m+1) 0.) in
     for i=0 to m do
        y. (0).(i) <-ci.(i)
      done;
      for t=1 to nbit do
        k1:=mscal pas (f y. (t-1));
        k2:=mscal pas (f (plus_vect y.(t-1) (mscal 0.5 !k1)));
        k3:=mscal pas (f (plus_vect y.(t-1) (mscal 0.5 !k2)));
        k4:=mscal pas (f (plus vect y.(t-1) !k3));
        y.(t)<-plus vect y.(t-1) (mscal (1./.6.) (plus vect !k1)
(plus vect !k4 (mscal 2. (plus vect !k3 !k2)))));
      done;
y;;
```
#### Implémentation de la résolution de systèmes triangulaires supérieur puis inférieur :

```
(*résolution de PX=B avec P triangulaire supérieure ou inferieure*)
  (*calcul la somme des produits des coordonnées de c par celle de la 
  colonne i de M*)
  let somme pcl M i c = let n = vect length c and r=ref 0. in
     for k = 0 to n-1 do
       r:=!r+.(M.(i)).(k)*.c.(k);done;
     !r
  ;;
(* resolution d'un système triangulaire supérieur *)
let solve tri sup P B = let n = vect length P in
  let X = make vect n 0. in
     for i = n-1 downto 0 do
       X. (i) < -(B. (i) - . (some_{\text{pol}} P i X)) / . (P. (i)) . (i);done;
  X
;;
(* resolution d'un système triangulaire inférieur *)
let solve tri inf P B = let n = vect length P in
  let X = \overline{m} wect n 0. in
     for i = 0 to n-1 do
       X. (i) < -(B. (i) - . (some pcl P i X)) / . (P. (i)) . (i);done;
  X
;;
```
## Gauthier Julie TIPE 2011

### Implémentation de l'algorithme de Crout :

```
(*résolution d'un système linéaire symétrique : factorisation de Crout 
M=LDtL avec L triangulaire inférieure*)
let crout m = let n=vect length m in
  let d=make vect n 0. and l=make matrix n n 0. in
     for k=0 to n-1 do
       1.(k).(k)<-1.;
       for i=k+1 to n-1 do
          1.(i).(k) \leq -m.(i).(k)/.m.(k).(k);
          for j=k+1 to n-1 do
            m.(i).(j) < -m.(i).(j) - .1.(i).(k) * .m. (k).(j)
          done;
       done;
       d.(k) < -m. (k) . (k)done;
   (d, 1);;
```
#### Implémentation du calcul de *f* :

```
(* transpose une matrice carrée *)
let transpose M = \text{let } n = \text{vect } \text{length } M and p = \text{vect } \text{length } M. (0) in
  let N = make matrix p n (M,(0)). (0) in
     for i = 0 to p-1 do
        for j = 0 to n-1 do
          (N.(\iota)).(\iota)) < - (M.(\iota)).(i);
        done;
     done;
  N
;;
(* calcule la matrice du système des theta deux points à partir du rang n *)
(* v est de la forme [|THETA1;THETA1POINT;THETA2;THETA2POINT;...|] *)
(* on ne remplit que la moitié supérieur car nous n'avons besoin de celle-
c_i *)
let create matrix n v =
  let m=make matrix n n 0. in
     for i=0 to (n-1) do
       for j=i to (n-1) do
          m. (i) . (j) <- (float of int (n-(max i j)))*.(cos (v.(2*i) -.
v.(2 * j));
          m. (j) . (i) < - (float of int (n-(max i j))) * . (cos (v. (2* i) -).v. (2 * j))
        done;
     done;
  m
;;
(* calcule le vecteur constant *)
(* v est de la forme [|THETA1;THETA1POINT;THETA2;THETA2POINT;...|] *)
(* q est égal au rapport g/l *)
let create b n q v =
  let b=make vect n 0. in
     for k=1 to n do
        for i=1 to (k-1) do
          b.(k-1) <- (v.(2*i-1) *. v.(2*i-1)) *. (sin (v.(2*k-2) -. v.(2*i-
2))) +. b. (k-1)done;
        b.(k-1) <- (float of int (n+1-k))*.(b.(k-1)) ;
```

```
for j=k+1 to n do
           b.(k-1) <- b.(k-1) +. (float of int (n+k-j))*.(v.(2*j-1) *.
v. (2 * j - 1) *. (sin (v. (2 * j - 2) -. v. (2 * k - 2))
         done;
        b.(k-1) <- -. (b.(k-1) +. (float of int (n+1-k)) *. q *. (sin
(v. (2*k - 2)))
     done;
  h
\mathcal{L}(* \text{ calculate } f * )let create f n q v =let m=create_matrix n v and b=create b n q v in
      let (d, 1) = crout m in
         let Y = solvetri inf 1 b inlet U=transpose l in
               for i=0 to n-1 do
                 for j=0 to i do
                    U.(\text{i}).(\text{i})<-\overline{U}.(\text{i}).(\text{i})<\overline{A}.d.(\text{i})done;
               done;
               let rep=solve tri sup U b and fv=make vect (2*n) 1. in
                 for i=0 to n-1 do
                    fv.(2 * i) < -v.(2 * i + 1);
                    fv.(2 * i + 1) < -rep.(i);
                 done;
                  fv
```

```
\mathcal{I}
```
#### Dessin de la trajectoire des pendules :

```
(* dessine la trajectoire de chaque pendule dans sa couleur calculée par 
l'algorithme de runge-kutta 4 au fur et à mesure *)
let rktrajonly pas nbit f pendule = let n = (vect length pendule) in
let ci=make vect (2*n) 0. in
  for i=0 to n-1 do
    ci.(2 * i) < -pendule.(i).theta;
    ci.(2*i+1)<-pendule.(i).thetapoint
  done;
  open_graph "1600x900";
  let \overline{y}=make matrix 2 (2*n) 0.
  and centre1=ref 0
  and centre2=ref 0
  and k1=ref (make vect n 0.)
  and k2=ref (make_vect n 0.)
  and k3=ref (make vect n 0.)
  and k4=ref (make vect n 0.) in
    for i=0 to 2*n-1 do
       y. (0) . (i) < -ci. (i)done;
     for t=1 to nbit do
       centre1:=800;
       centre2:=450;
       k1:=mscal pas (f y.((t-1) \mod 2));
       k2:=mscal pas (f (plus vect y.((t-1) mod 2) (mscal 0.5 !k1)));
       k3:=mscal pas (f (plus_vect y. ((t-1) \mod 2) (mscal 0.5 !k2)));
       k4:=mscal pas (f (plus_vect y.((t-1) mod 2) !k3));
       y.(t mod 2)<-plus_vect y.((t-1) mod 2) (mscal (1./.6.)
(plus vect !k1 (plus vect !k4 (mscal 2. (plus vect !k3 !k2)))));
       for k=0 to n-1 do
         set color pendule.(k).couleur;
```

```
centre1:=((int of float (100.*.(sin y.(t mod
2).(2*k))))+(!centre1));
         centre2:=(-(int of float (100.*. (cos y. (t mod
2).(2*k)))) + (!centre2));
         plot !centre1 !centre2;
       done;
    done;
  pendule;;
(* à partir d'un n-pendule choisi aléatoirement *)
let resolution trajonly rk pas nbit n q = rktrajonly pas nbit (create f n q)
(générer pm n);;
let resolution trajectoire rk pas nbit n q = rktrajectoire pas nbit
(create f n q) (générer pm n);;
(* à partir d'un n-pendule choisi aléatoirement sans vitesse initiale *)
let resolution trajectoire vnulle rk pas nbit n q = rktrajectoire pas nbit
(create f n q) (générer vnulle n);;
let resolution trajonly vnulle rk pas nbit n q = rktrajonly pas nbit
(create f n q) (générer vnulle n);;
(* à partir de conditions initiales données : « pendules » de type pendules 
*)
let resolution trajonly ci rk pas nbit q pendules = rktrajonly pas nbit
(create f (vect length pendules) q) pendules;;
let resolution trajectoire ci rk pas nbit q pendules = rktrajectoire pas
nbit (create f (vect length pendules) q) pendules;;
```
Dessin de la trajectoire en dégradé :

```
type qd = { couleur queue : color ;
  taille : int ;
  mutable decalage : int ;
  couleurs : color vect ;
  points : (int * int) vect }
;;
```
type queues  $==$  qd vect;;

```
(* Crée une nouvelle queue dégradée, te couleur de tête définie par ses
composantes RGB : (coul_tete_r, coul_tete_g, coul_tete_b), et de couleur de
queue définie de même par : (coul_queue_r, coul_queue_g, coul_queue_b). On
pourra utiliser à bon escient la fonction palir pour obtenir une version 
plus pâle de la couleur de tête pour la queue.
À propos de la taille, l'ajout de point avec addqd est en thêta(taille). *)
let newqd (coul queue r, coul queue q, coul queue b)
  (coul tete r, coul tete g, coul tete b) taille =let \text{ couleurs} = \text{make} \text{ vect} \text{tail} white in
    for i = 0 to taille - 1 do
       (* On calcule une bonne fois pour toutes les couleurs qui vont
constituer le dégradé, en mélangeant en proportions variant linéairement 
les couleurs de tête et de queue. *)
      couleurs.(i) <- rgb (coul queue r - ((coul queue r - coul tete r) * i)
/ (taille - 1))
        (coul queue g - ((coul queue g - coul tete g) * i) / (taille - 1))
        (coul queue b - ((coul queue b - coul tete b) * i) / (taille - 1))
     done ;
```

```
{couleur queue = rgb coul queue r coul queue g coul queue b ; couleurs =
couleurs ;
   taille = taille ; decalage = 0 ; points = make vect taille (-1, -1)}
\mathcal{L};
(* Dessine la queue en entier, en utilisant les couleurs précalculées et 
les points déjà ajoutés. Ne pas appeler directement cette fonction, mais 
plutôt addqd. *)
let redraw qd =
  for i = qd.taille - 1 downto 0 do
    let (x, y) = qd.points. ((i + qd.decalage) mod qd.taille) in
      set color qd.couleurs.(i) ;
       plot x y
   done
;;
(* Ajoute un nouveau point à la queue qd, puis dessine la queue agrémentée 
de ce nouveau point. *)
let addqd qd x y = if (qd.points.(qd.decalage) < \ > (x, y)) then begin
  set color qd.couleur queue ;
  let (a, b) = qd.points.((qd. decimalqde + 1) \mod qd.taille) in
     plot a b ; (* erase last point *)
    qd.points.((qd.decalage + 1) mod qd.taille) \leq - (x, y) ;
    qd.decalage \leq - (qd.decalage + 1) mod qd.taille ;
     redraw qd
   end
;;
(* dessin de la trajectoire dégradée à partir du calcul de f par 
l'algorithme de runge-kutta 4 *)
let rktrajnet pas nbit f pendule taille queue = let n = (vect_length
pendule) in
let ci=make vect (2*n) 0.
and queues \equiv make vect n (newqd (palir 8 (rgb of color pendule.(0).couleur))
(rgb of color pendule.(0).couleur) taille queue) in
  for i=0 to n-1 do
     ci.(2 * i) < -pendule.(i).theta;
     ci.(2 * i + 1) <-pendule.(i).thetapoint;
     queues.(i)<-newqd (palir 10 (rgb of color pendule.(i).couleur))
(rgb_of_color pendule.(i).couleur) taille_queue
  done;
  open_graph "1600x900";
  let y=make matrix 2 (2*n) 0.
  and centre1=ref 0
  and centre2=ref 0
  and k1=ref (make vect n 0.)
  and k2=ref (make vect n 0.)
  and k3=ref (make vect n 0.)
  and k4=ref (make vect n 0.) in
     for i=0 to 2*n-1 do
       y. (0) . (i) < -ci. (i)done;
     for t=1 to nbit do
       centre1:=800;
       centre2:=450;
       k1:=mscal pas (f y.((t-1) \mod 2));
       k2:=mscal pas (f (plus vect y.((t-1) mod 2) (mscal 0.5 !k1)));
       k3:=mscal pas (f (plus<sup>-</sup>vect y.((t-1) mod 2) (mscal 0.5 !k2)));
       k4:=mscal pas (f (plus_vect y.((t-1) mod 2) !k3));
       y. (t mod 2)<-plus_vect y. ((t-1) mod 2) (mscal (1./.6.)(plus vect !k1 (plus vect !k4 (mscal 2. (plus vect !k3 !k2)))));
```

```
for k=0 to n-1 do
         centre1:=((int of float (100.*.(sin y.(t mod2).(2*k))) + (!centre1));
         centre2:=(-(int of float (100.*. (cos y. (t mod
(2*k)) ) + (!centre2) ;
         addqd queues. (k) !centre1 !centre2;
       done;
     done;
  pendule
;;
(* positions initiales quelconques, vitesses initiales nulles *)
let resolution trajnet rk vnulle pas nbit n q taille = rktrajnet pas nbit
(create f n q) (générer vnulle n) taille;;
(* conditions initiales quelconques *)
let resolution trajnet rk pas nbit n q taille = rktrajnet pas nbit
(create f n q) (générer pm n) taille;;
(* conditions initiales données de type pendules *)
let resolution trajnet ci rk pas nbit q pendules taille = rktrajnet pas
nbit (create f^{-} (vect length pendules) q) pendules taille;;
```
#### Dessin des pendules :

```
(* dessine un n-pendule sur une fenêtre graphique déjà ouverte 
La couleur est celle du pendule donné en condition initiale « pendule » ;
La position est donnée par « y » vecteur de taille 2n contenant les theta 
et les thetapoints *)
let tracer pendules n y pendule = let centre1=ref 800 and centre2=ref 450
in
  for i=0 to n-1 do
    moveto ! centre1 ! centre2;
    set color pendule.(i).couleur;
    centre1:=((int of float (100.*.(sin y.(2*i))))+(!center1));
     centre2:=(-(int of float (100.*.(cos y.(2*i))))+((lcentre2));lineto !centre1 !centre2;
  done;;
(* colorie un pendule en blanc (fonctionne comme la fonction précédente) *)
let effacer pendules n y = let centre1=ref 800 and centre2=ref 450 in
  for i=0 to n-1 do
    moveto !centre1 !centre2;
     set color white;
     centre1:=((int of float (100.*.(sin y.(2*i))))+(!centrel));
     centre2:=(-(int of float (100.*.(cos y.(2*i))))+((lcentre2));lineto !centre1 !centre2;
  done;;
(* dessine les pendules à chaque iterations *)
let rkp pas nbit f pendule = let n = (vect length pendule) in
let ci=make vect (2*n) 0. in
  for i=0 to n-1 do
    ci.(2 * i) < -pendule.(i).theta;
     ci.(2*i+1)<-pendule.(i).thetapoint
  done;
  open_graph "1600x900";
  set line width 5;
  let y=maxe matrix 2 (2*n) 0.
  and k1=ref (make_vect n 0.)
  and k2=ref (make vect n 0.)
```

```
and k3=ref (make vect n 0.)
  and k4 = ref (make vect n 0.) in
    for i=0 to 2*n-1 do
      y. (0) . (i) < -ci. (i)done;
     for t=1 to nbit do
       k1:=mscal pas (f y.((t-1) \mod 2));
       k2:=mscal pas (f (plus vect y.((t-1) mod 2) (mscal 0.5 !k1)));
       k3:=mscal pas (f (plus vect y.((t-1) mod 2) (mscal 0.5 !k2)));
       k4:=\text{mscal} pas (f (plus vect y. ((t-1) mod 2) !k3));
       y.(t mod 2)<-plus_vect y.((t-1) mod 2) (mscal (1./.6.)
(plus vect !k1 (plus vect !k4 (mscal 2. (plus vect !k3 !k2)))));
       effacer pendules n y.((t-1) \mod 2);
       tracer pendules n y. (t mod 2) pendule;
     done;
  pendule;;
let resolution p rk vnulle pas nbit n q = rkp pas nbit (create f n q)
(générer vnulle n);;
let resolution p_rk pas nbit n q = rkp pas nbit (create f n q) (générer pm
n);;
let resolution p cirk pas nbit q pendules = rkp pas nbit (create f
(vect length pendules) q) pendules;;
```
#### Dessin de deux pendules superposés :

```
(* superpose la trajectoire de deux pendules *)
let rktrajonlydouble pas nbit f (pendule, pendulebis) = let n = (vect length
pendule) in
let ci=make vect (2*n) 0.
and cibis=make vect (2*n) 0. in
  for i=0 to n-1 do
     ci.(2 * i) < -pendule.(i).theta;
     ci.(2*i+1)<-pendule.(i).thetapoint;
     cibis.(2*i)<-pendulebis.(i).theta;
     cibis.(2*i+1)<-pendulebis.(i).thetapoint
  done;
  open_graph "1600x900";
  let \overline{y}=make matrix 2 (2*n) 0.
  and centre1=ref 0
  and centre2=ref 0
  and k1=ref (make vect n 0.)
  and k2=ref (make vect n 0.)
  and k3=ref (make_vect n 0.)
  and k4=ref (make vect n 0.)
  and ybis=make matrix 2 (2*n) 0.
  and centre1bis=ref 0
  and centre2bis=ref 0
  and k1bis=ref (make vect n 0.)
  and k2bis=ref (make_vect n 0.)
  and k3bis=ref (make vect n 0.)
  and k4bis=ref (make_vect n 0.) in
    for i=0 to 2*n-1 do
       y.(0).(i) <-ci.(i);
       ybis.(0).(i) <-cibis.(i)done;
     for t=1 to nbit do
       centre1:=800;
       centre2:=450;
```

```
k1:=mscal pas (f y.((t-1) mod 2));k2:=mscal pas (f (plus vect y.((t-1) mod 2) (mscal 0.5 (k1)));
       k3:=mscal pas (f (plus vect y. ((t-1) \mod 2) (mscal (0.5 \text{ } k2)));
       k4:=mscal pas (f (plus<sup>-</sup>vect y.((t-1) mod 2) !k3));
       y. (t mod 2) <-plus vect y. ((t-1) mod 2) (mscal (1./.6.)(plus vect !k1 (plus vect !k4 (mscal 2. (plus vect !k3 !k2)))));
       centre1bis:=800;
       centre2bis:=450;
       k1bis:=mscal pas (f ybis.((t-1) mod 2));
       k2bis:=mscal pas (f (plus vect ybis.((t-1) mod 2) (mscal
0.5 !k1bis)));
       k3bis:=mscal pas (f (plus vect ybis.((t-1) mod 2) (mscal
0.5 !k2bis)));
       k4bis:=mscal pas (f (plus vect ybis.((t-1) mod 2) !k3bis));
       ybis.(t mod 2)<-plus vect ybis.((t-1) mod 2) (mscal (1./.6.)(plus vect !k1bis (plus vect !k4bis (mscal 2. (plus vect !k3bis !k2bis)))));
       for k=0 to n-1 do
         set color pendule.(k).couleur;
         centre1:=((int of float (100.*.(sin y.(t mod(2*k)) ) + (!centre1) ;
         centre2:=(-(int of float (100.*)(cos y.(t mod(2 * k))) + (!centre2) ;
         plot !centre1 !centre2;
       done;
       for k=0 to n-1 do
         set color pendulebis. (k).couleur;
         centre1bis:=((int of float (100.*.(sin ybis.(t mod
2).(2*k)))) + (!centre1bis));
         centre2bis:=(-(int of float (100.*. (cos ybis. (t mod
2).(2*k)))) + (!centre2bis));
         plot !centre1bis !centre2bis;
       done;
     done;
(pendule, pendulebis);;
let resolution trajonlydouble rk vnulle pas nbit n q epsilon =
rktrajonlydouble pas nbit (create_f n q) (générer_pm_double_vnulle n 
epsilon) ;;
let resolution trajonlydouble rk pas nbit n q epsilon = rktrajonlydouble
pas nbit (create f n q) (générer pm double n epsilon) ;;
let resolution trajonlydouble cirk pas nbit q (pendule, pendulebis) =
rktrajonlydouble pas nbit (create f (vect_length pendule) q)
(pendule, pendulebis) ;;
Récupération des données :
(* transforme un float x.y "y" *)
let tl nb flottant = let reponse=string of float (flottant -. float of int
(int of float flottant)) in
```
(\* transforme un float x.y en "y, x" (format des flottants pour excel) \*) let rec copy\_nb nb = if nb>=0. then ((string of int (int of float  $nb)$ )^","^(tl $n b$  nb)) else  $("-"^{\wedge} (copy nb (-. nb)));;$ 

let n= string length reponse in sub string reponse 2  $(n-2)$  ;;

(\* dessinne et copie dans un fichier de nom « nf » (string) les positions et vitesses de chaque pendules en fonction de t \*)

```
let rkcopy pas nbit f pendule nf q= let n = (vect length pendule) in
let ci=make vect (2*n) 0. in
  for i=0 to n-1 do
    ci.(2 * i) < -pendule.(i).theta;
     ci.(2*i+1)<-pendule.(i).thetapoint
  done;
  open graph "1600x900";
  let y=make matrix 2 (2*n) 0.
  and centre\bar{1}=ref 0
  and centre2=ref 0
  and k1=ref (make vect n 0.)
  and k2=ref (make vect n 0.)
  and k3=ref (make vect n 0.)
  and k4=ref (make vect n 0.)
  and out=(open out (nf^{\wedge}".csv")) in
    output string out ("h="^(string of float pas)^";q="^(string of float
q) ^"\n") ;
     for i=1 to n do
       output string out (";theta"^(string of int
i)^";thetapoint"^(string of int i))
     done;
     output string out "\n\overline{\n\quad} ;
     output string out "0,";
     for i=\overline{0} to 2*n-1 do
       y. (0) . (i) < -ci. (i);
       output string out ("; "^(copy nb y.(0).(i))) ;
     done;
     output string out "\n" ;
     for t=\overline{1} to nbit do
       centre1:=800;
       centre2:=450:
       k1:=mscal pas (f y.((t-1) \mod 2));
       k2:=mscal pas (f (plus vect y.((t-1) mod 2) (mscal 0.5 !k1)));
       k3:=mscal pas (f (plus vect y.((t-1) mod 2) (mscal 0.5 !k2)));
       k4:=mscal pas (f (plus vect y.((t-1) mod 2) lk3));
       y. (t mod 2) <- plus vect y. ((t-1) mod 2) (mscal (1./.6.)(plus vect !k1 (plus vect !k4 (mscal 2. (plus vect !k3 !k2)))));
       output string out (string of float ((float of int t)*.pas)) ;
       for k=0 to n-1 do
          set color pendule. (k) .couleur;
          centre1:=((int of float (100.*.(sin y.(t mod2).(2*k)))) + (!centre1));
          centre2:=(-(int of float (100.*. (cos y. (t mod
2).(2*k))) + (!centre2));
          plot !centre1 !centre2;
          output string out (";"^(copy_nb y.(t mod 2).(2*k))) ;
          output string out ("; "^(copy^-nb y.(t mod 2).(2*k+1)))done;
     output string out "\n" ;
     done;
  close out out ;
  pendule;;
let resolution copy rk pas nbit q pendule nf = rkcopy pas nbit (create f
(vect length pendule) q) pendule nf q ;;
(* idem avec deux pendules *)
let rkcopydouble pas nbit f pendule pendulebis nf q = let n = (vect length
pendule) in
let ci=make vect (2*n) 0. and cibis=make vect (2*n) 0. in
  for i=0 to n-1 do
```
nf q;;

```
ci.(2 * i) < -pendule.(i).theta;
    ci.(2 * i + 1) < -pendule.(i).thetapoint;
     cibis.(2 * i) < -pendulebis.(i).theta;
    cibis.(2*i+1)<-pendulebis.(i).thetapoint;
  done;
  let y=make matrix 2 (2*n) 0.
  and ybis=make matrix 2 (2*n) 0.
  and k1=ref (make vect n 0.)
  and k2=ref (make vect n 0.)
  and k3=ref (make vect n 0.)
  and k4=ref (make vect n 0.)
  and k1bis=ref (make vect n 0.)
  and k2bis=ref (make vect n 0.)
  and k3bis=ref (make vect n 0.)
  and k4bis=ref (make vect n 0.)
  and out=(open out (nf^".csv")) in
     output string out ("h="^(copy_nb pas)^";q="^(copy_nb q)^"\n") ;
     for i=1 to n do
       output string out (";theta"^(string of int
i)^";thetabis"^(string of int i)^";erreur"
         "; thetapoint"^(string of int i)^"; thetapointbis"^(string of int
i)<sup>^"</sup>;erreur")
     done;
     output string out "\n" ;
     output string out "0" ;
     for i=0 to 2*n-1 do
       y. (0).(i) <-ci.(i);
       ybis.(0).(i) <-cibis.(i);
       output string out (";"^(copy_nb ci.(i))^";"^(copy_nb cibis.(i))^";")
     done;
     output_string out "\n" ;
     for t=\overline{1} to nbit do
       kl:=mscal pas (f y.((t-1) \mod 2));
       k2:=mscal pas (f (plus vect y. ((t-1) \mod 2) (mscal 0.5 (k1)));
       k3:=mscal pas (f (plus vect y.((t-1) mod 2) (mscal 0.5 !k2)));
       k4:=mscal pas (f (plus vect y.((t-1) mod 2) lk3));
       y. (t mod 2) <- plus vect y. ((t-1) mod 2) (mscal (1./.6.)(plus vect !k1 (plus vect !k4 (mscal 2. (plus vect !k3 !k2)))));
       k1bis:=mscal pas (f ybis.((t-1) mod 2));
       k2bis:=mscal pas (f (plus_vect ybis.((t-1) mod 2) (mscal 
0.5 !k1bis)));
       k3bis:=mscal pas (f (plus vect ybis.((t-1) mod 2) (mscal
0.5 !k2bis)));
       k4bis:=mscal pas (f (plus vect ybis.((t-1) mod 2) lk3bis);
       ybis.(t mod 2) <-plus vect ybis.((t-1) mod 2) (mscal (1./.6.)(plus vect !k1bis (plus vect !k4bis (mscal 2. (plus vect !k3bis !k2bis)))));
       output string out (copy nb ((float of int t)*.pas)) ;
       for k=\overline{0} to n-1 do
         output string out (";"^(copy_nb y.(t mod 2).(2*k))^";"^(copy_nb
ybis.(t mod 2).(2*k))^";");
          output string out (";"^(copy_nb y.(t mod 2).(2*k+1))^";"^(copy_nb
ybis.(t mod 2).(2*k+1))^n;")
       done;
    output string out "\n\overline{\qquad} ;
    done;
  close out out ;
  "Travail fini !";;
let resolution copy double rk pas nbit q pendule pendulebis nf =
rkcopydouble pas nbit (create_f (vect_length pendule) q) pendule pendulebis
```
#### Vérification par le calcul de l'énergie mécanique :

```
(* fonction qui calcule l'énergie cinétique du système *) 
let ec m q y =let l=9.814/.q in
  let n= ((vect length y) /2 -1) in
  let v=ref 0. in
     for i=0 to n do
       let a=ref 0. in
          for k=0 to i do
            a:= !a + (y.(2*k+1))*(y.(2*k+1))done;
       let b=ref 0. in
          for j=0 to n do
            for k=j+1 to i do
               b:= |b : (y. (2 * j + 1)) * (y. (2 * k + 1)) * (cos(y. (2 * j) - y. (2 * k)))done;
          done;
       v:= !v +. 0.5*.m*.l*.l*.( !a +. !b*.2. ) ;
     done;
  !v
\mathcal{L}(* fonction qui calcule l'énergie potentielle du système *)
let ep m q y = let l=9.814/.q
  and n= ((vect_length y) /2 -1)
   and e=ref 0. in
     for i=0 to n do
      e:= !e -. (float of int (n+1-i))*m*.1*.9.814*.cos(y.(2*i)) done;
   !e
\cdot;;;
(* fonction qui calcule l'énergie mécanique du système *)
let em m q y = (ec m q y) +. (ep m q y) ;;
(* fonction qui au fur et à mesure du calcul de la position du système 
vérifie la constance de l'énergie mécanique du système et s'arrête lorsque 
la valeur absolue de la différence de l'énergie mécanique à l'instant t et 
de l'énergie mécaninique initiale dépasse marge*emi *)
let rktrajonly em pas nbit f pendule m q marge= let n = (vect length
pendule) in
let ci=make vect (2*n) 0. in
  for i=0 to n-1 do
     ci.(2 * i) < -pendule.(i).theta;
     ci.(2*i+1)<-pendule.(i).thetapoint
  done;
  let emi=em m q ci in
  open graph "1600x900";
  let y=make matrix 2 (2*n) 0.
  and centre1=ref 0
  and centre2=ref 0
  and k1=ref (make vect n 0.)
  and k2=ref (make vect n 0.)
  and k3=ref (make vect n 0.)
  and k4=ref (make vect n 0.) in
     for i=0 to 2*n-1 do
       y. (0) . (i) < -ci. (i)done;
     let t=ref 1 in
```
marge;;

```
while !t <=nbit & (abs float((em m q y.(!t mod 2))-.emi)<=marge*.emi)
do
       centre1:=800;
       centre2:=450;
       k1:=mscal pas (f y. ((!t-1) mod 2));
       k2:=mscal pas (f (plus vect y.((!t-1) mod 2) (mscal 0.5 !k1)));
       k3:=mscal pas (f (plus<sup>-</sup>vect y.((!t-1) mod 2) (mscal 0.5 !k2)));
       k4:=mscal pas (f (plus_vect y.((!t-1) mod 2) !k3));
       y. (!t mod 2) <- plus vect y. ((!t-1) mod 2) (mscal (1./.6.)(plus vect !k1 (plus vect !k4 (mscal 2. (plus vect !k3 !k2)))));
       for k=0 to n-1 do
         set color pendule.(k).couleur;
         centre1:=((int of float (100.*.(sin y.(!t mod2).(2*k)))) + (!centre1));
         centre2:=(-(int of float (100.*. (cos y.(!t mod
(2*k)) ) + (!centre2) ;
         plot !centre1 !centre2;
       done;
       incr t
     done;
     match ((em m q y. (!t \mod 2)) -.emi) with
       |a when a >marge*.emi->("em>emi",(float of int !t)*.pas)
       |b when b < (-.marge*.emi)->("em<emi",(float of int !t)*.pas)
       |_->("Réussi",(float_of_int !t)*.pas);;
let resolution trajonly em cirk pas nbit q pendules m marge =
rktrajonly em pas nbit (create f (vect length pendules) q) pendules m q
```